## **Free Download**

## [Vault Basic 2018 32 Bit Torrent](http://geags.com/17s0ui)

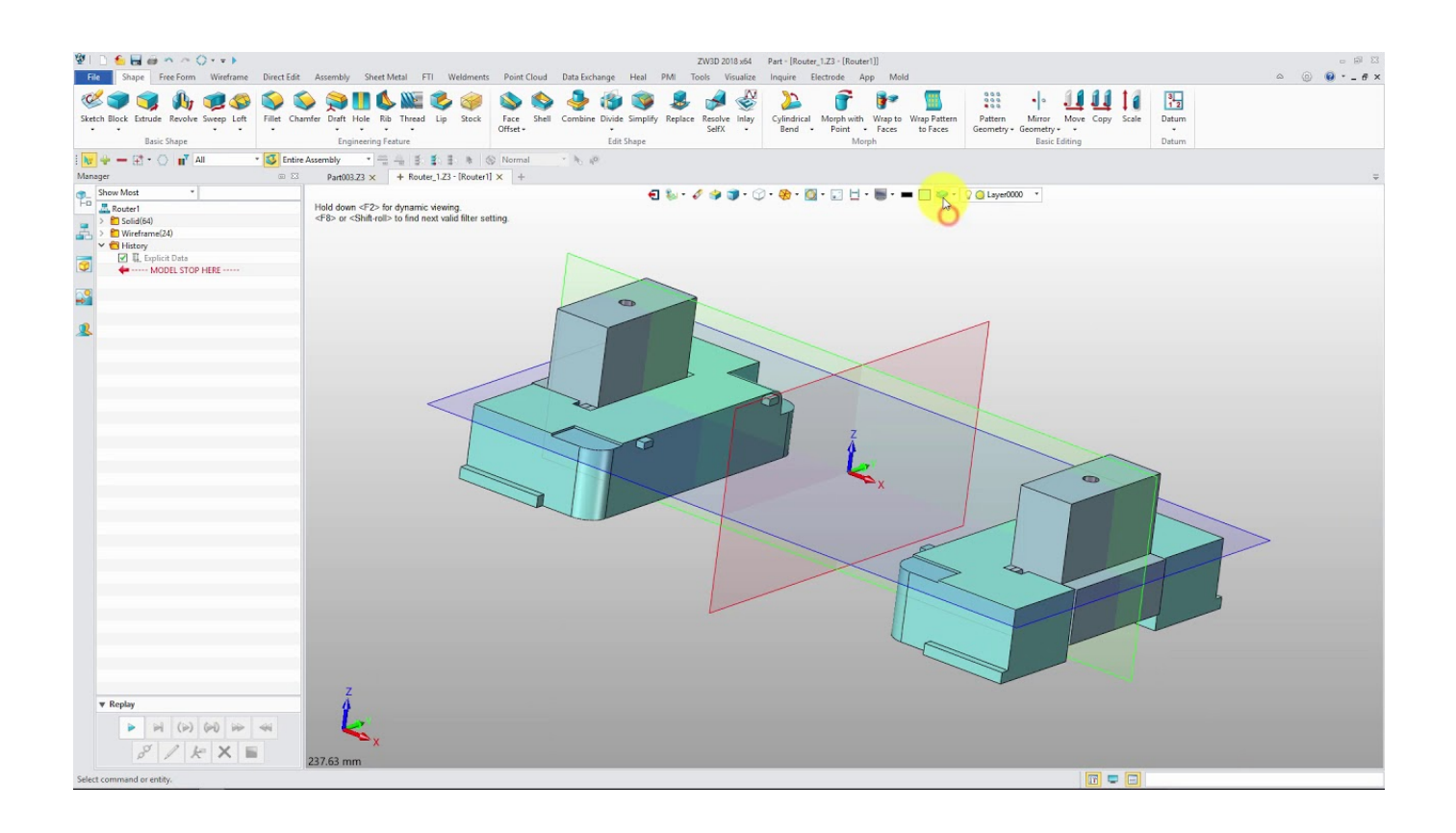

[Vault Basic 2018 32 Bit Torrent](http://geags.com/17s0ui)

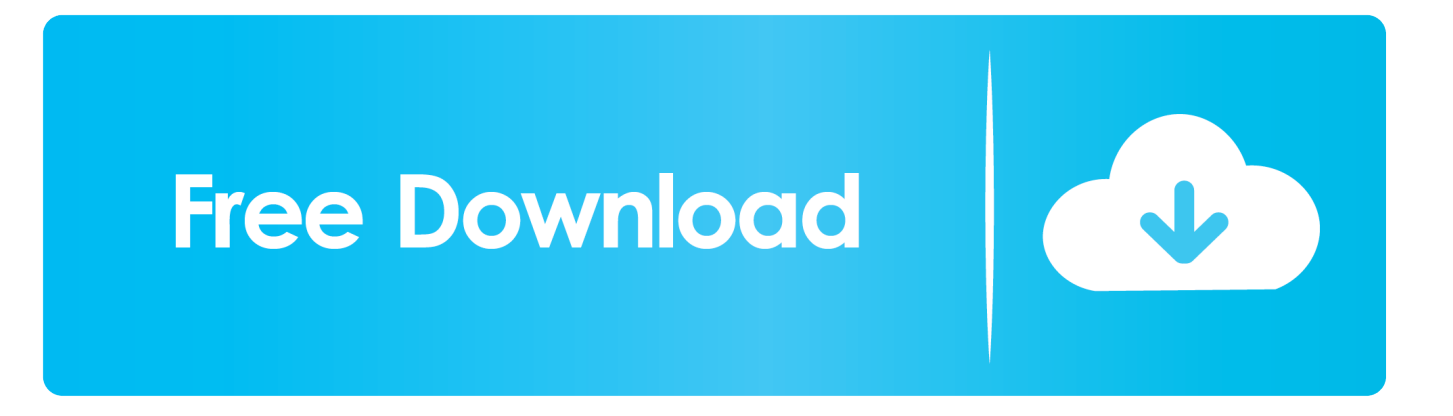

IA-32 · x86-64 · ARM · Kernel type, Monolithic (Linux). Userland · GNU. Default user interface · GNOME Shell · License · Free software (GPL v3). Preceded by, FreeNAS v0.7. Official website, www.openmediavault.org. OpenMediaVault (OMV) is a free Linux distribution designed for network-attached storage ... By the end of 2009, Volker Theile was the only active developer of .... Compare solutions Download free 30-day trial. AV Comparatives 2018. Outstanding Product 2018. AV-Comparatives, February 2019. 1 Year. 2 Years. 3 Years.. [Read: 8 Best BitTorrent clients for Linux distros such as Ubuntu, ... We previously showed how to install and configure OpenMediaVault on .... Autodesk Data Management Server 2008 Service Pack 1a (ADMS: Vault 2008, ... Autodesk Vault 2014 Service Pack 2 (SP2), Vault Basic, Workgroup, Vault ... Autodesk Vault 2017 add-ins for Microsoft Office 2016 32-bit External ... Vault Data Standard for Autodesk Vault 2018 Workgroup and Vault Professional (subs.) .... You also may like to download midas NFX 2018 R1 Build 2018.08.27. ... System 32-bit; Microsoft Windows Server 2012 Foundation, Essentials, ... Microsoft Windows 8.1 Professional, Enterprise (Vault Basic only); Microsoft .... Avast antivirus is the proud winner of the prestigious 2018 Product of the Year award. ... On top of our latest features, we cover essential intelligent threat-detection and ... Both the 32- and 64-bit versions, excluding Starter and RT editions.. For example, installing AutoCAD 2018 as a point product requires product key 001J1, but ... Account or were assigned the role of Contract Manager or Software Coordinator by your company. ... Autodesk Vault Basic -- Server 2018, 463J1.. Solved: Hi, Am using RN316 and i have installed torrent on that server. But i can`t able to find downloaded folder. It shows download path -->. ADMS Console 2018 I need to download and install the ADMS Console for 2018 so I can restore the data from our Vault 2016 server to our new Vault 2018 server. ... (For Windows 2000, XP or Vista(32 or 64 bit). ... Yaesu ADMS Torrent Download Locations Click the yellow " Download " button on the right to download the.. Feature Application running as 64-bit (Windows); Feature Application package is notarized (macOS) ... 6.8.3 Nov-01-2018 ... time preparing upload into vault (Cryptomator); Bugfix Set charset for basic authentication scheme used for preemtive .... It contains services like SSH, (S)FTP, SMB/CIFS, DAAP media server, rsync, BitTorrent and many more. Thanks to a modular design it can be .... August 2018 ... When i go to the "BitTorrent" menu and want to add a download folder i ... exit code '2': /usr/share/openmediavault/mkconf/transmissionbt: 60: local: ... OMV 4.1.11 x64 on a HP T510, 16GB CF as Boot Disk & 32GB SSD 2,5" ... /dev/sdc2 264192 9767540735 9767276544 4,6T Microsoft basic .... Vault Basic Server 2017 is included with the Product Design or Factory ... Posted by Joanna Gryszka on 05/27/2016 at 08:00 AM in Installation | Permalink.. PC Mag July 2018 ... On-demand & on-access scanning that runs in the background; Essential protection ... It's easy: Bitdefender Antivirus Free Edition sniffs and blocks by default phishing ... Secures your passwords, credit card information, and other sensitive data in a cyber-vault for easy access whenever you need them.. English 64 bit – Part 1 ... DWG TrueView 2018. 32 bit · 64 bit. Inventor View 2018. Download ... Autodesk Vault Professional 2018 (x64). Server.. Autodesk 2018 Direct Download Links (Until Available on Virtual Agent). Issue: You are ... DWG TrueView 2018. 32 bit · 64 bit. Inventor View 2018. Download. Recap 360 Pro ... Vault Basic 2018. Vault Basic 2018 Server.. Autodesk Vault 2014 Service Pack 2 (SP2), Vault Basic, Workgroup, Vault ... Autodesk Vault 2017 add-ins for Microsoft Office 2016 32-bit External ... Vault Data Standard for Autodesk Vault 2018 Workgroup and Vault Professional (subs.) .... https://vondranlegal.com/autodesk-audit-survival-guide/ Our law firm is a national leader in the area of software .... Virtual Machine for Atari 32-bit applications ... Client for the 2018 edition of the BottleBats AI competition ... Create native iOS, Android, Windows 10 and Desktop Applications from a singe code base ... A GUI for Vault ... Electorrent, Network:. All Autodesk 2018 products with official download links from Autodesk. ... out that the can use Product crack for 2017, to crack Autodesk 2018 Products. ... AutoCAD 2018 English 32 bit ... Autodesk Vault 2018 Basic - Client (x64) Download a49d837719